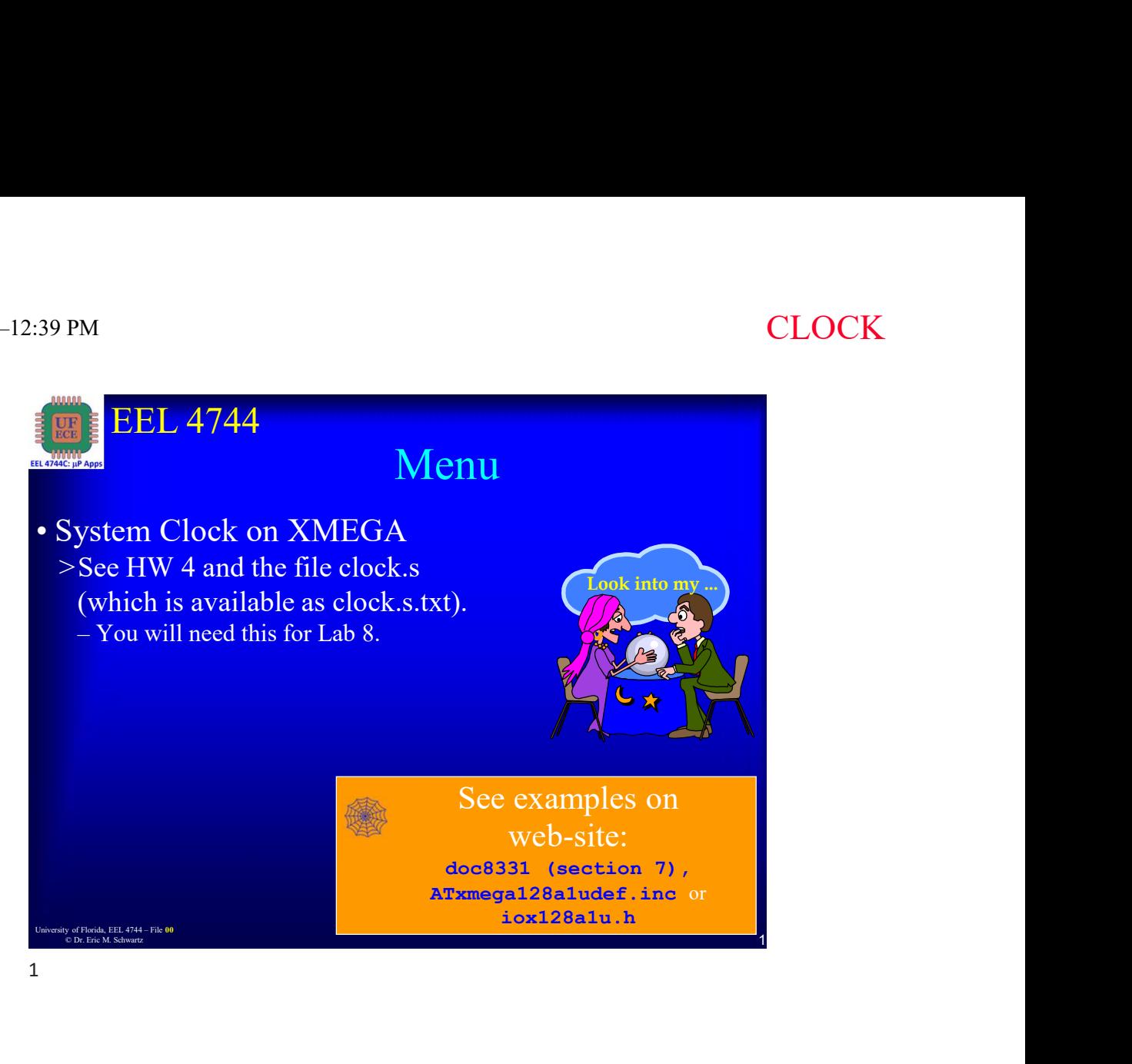

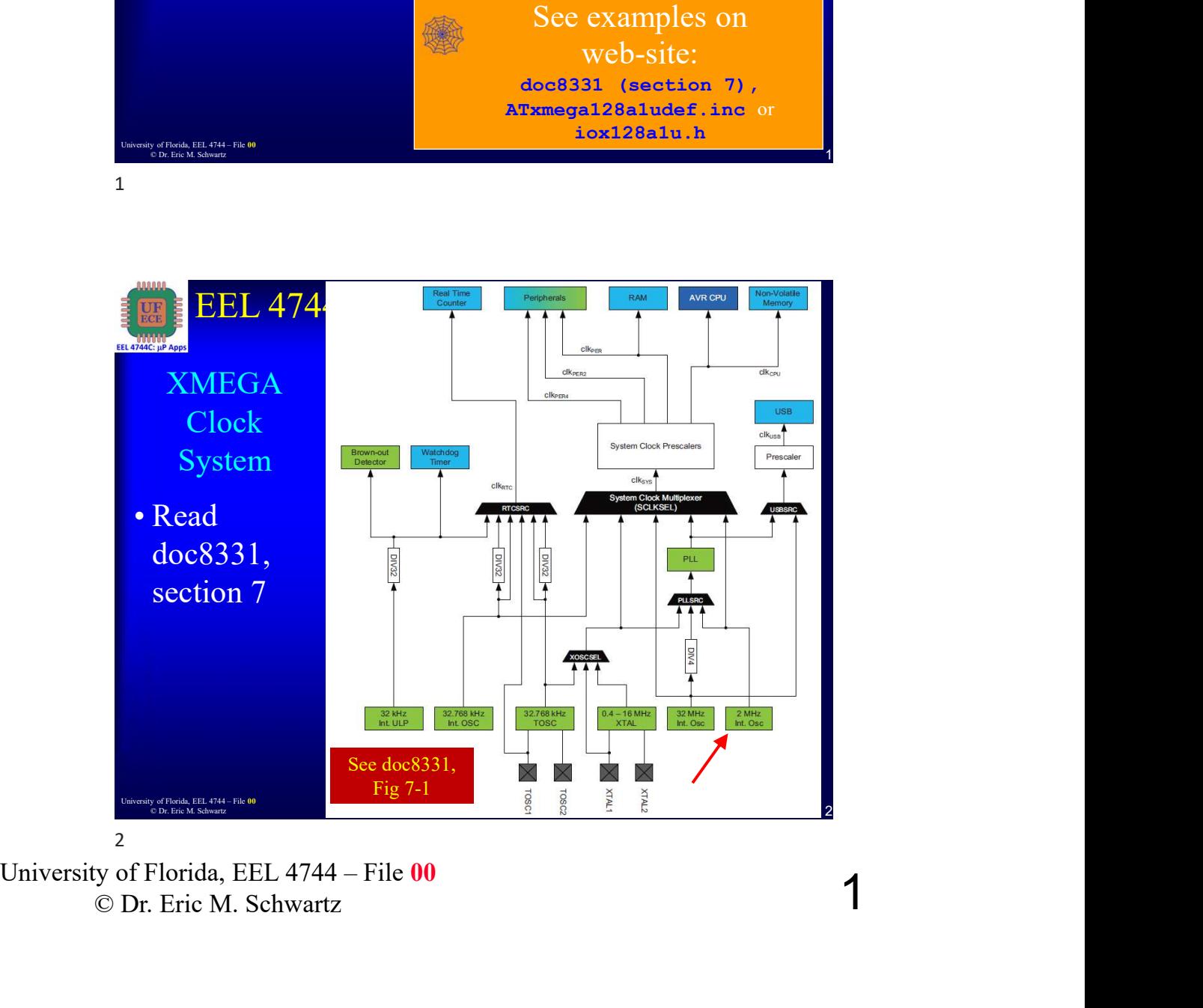

© Dr. Eric M. Schwartz

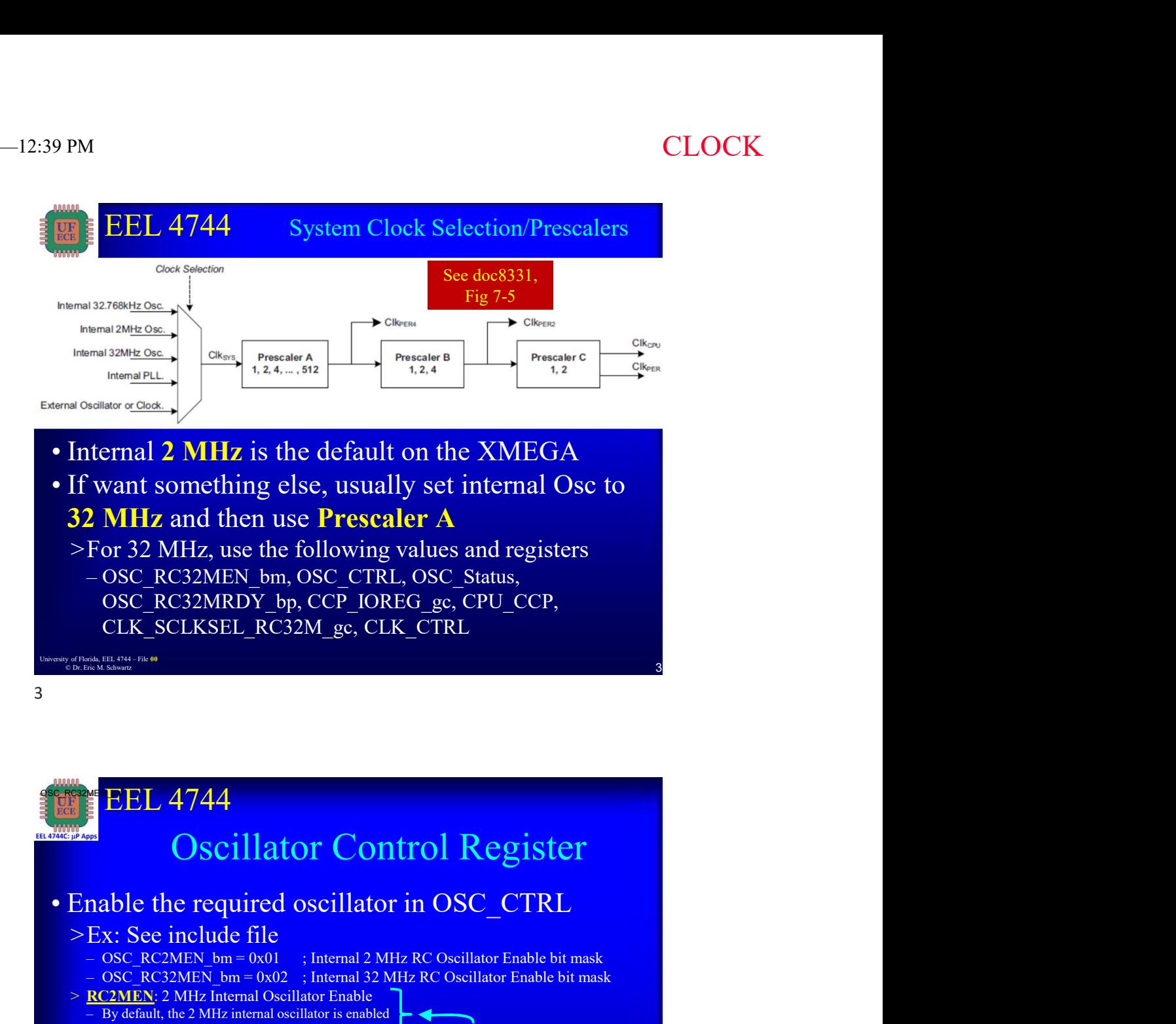

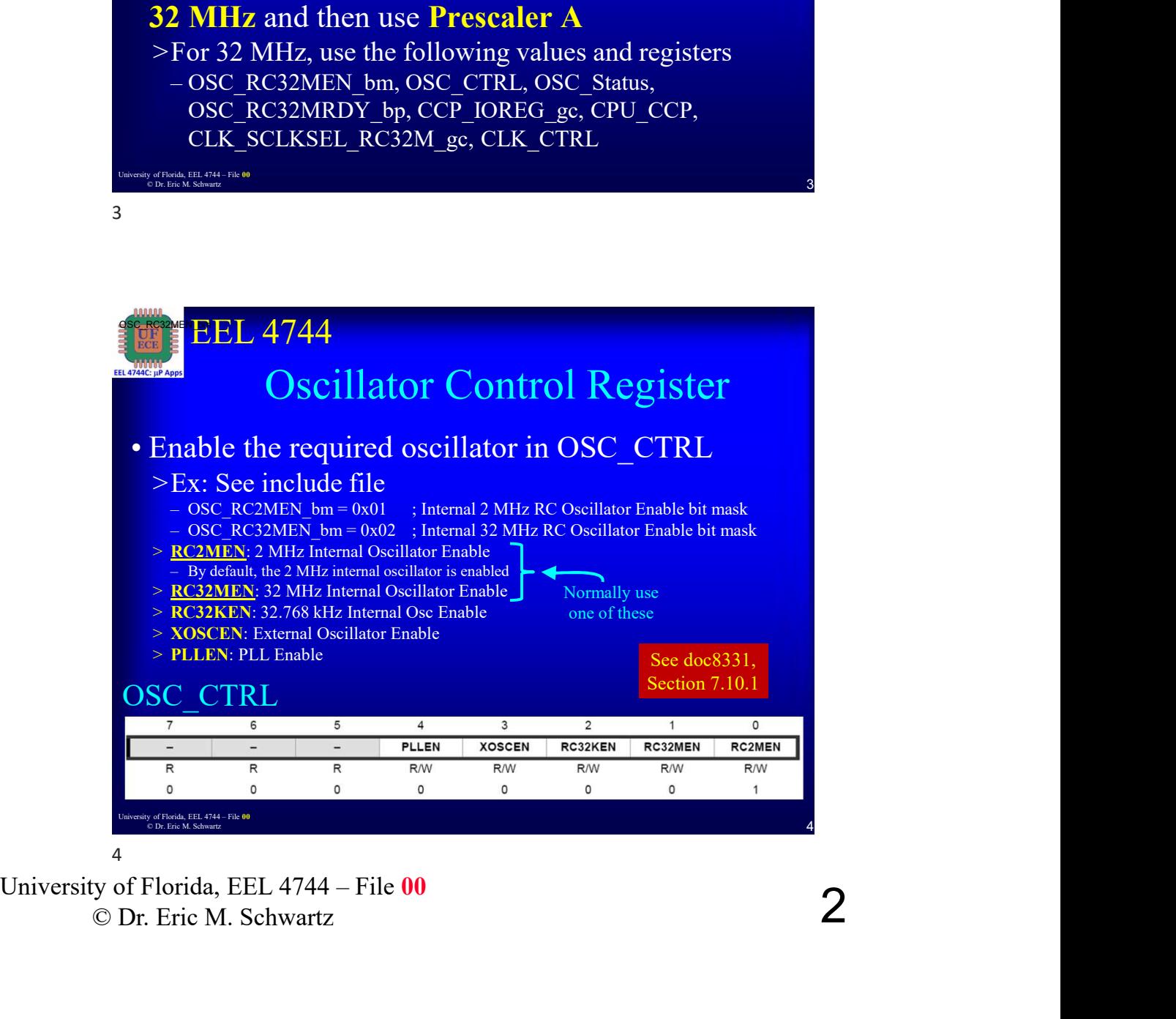

© Dr. Eric M. Schwartz

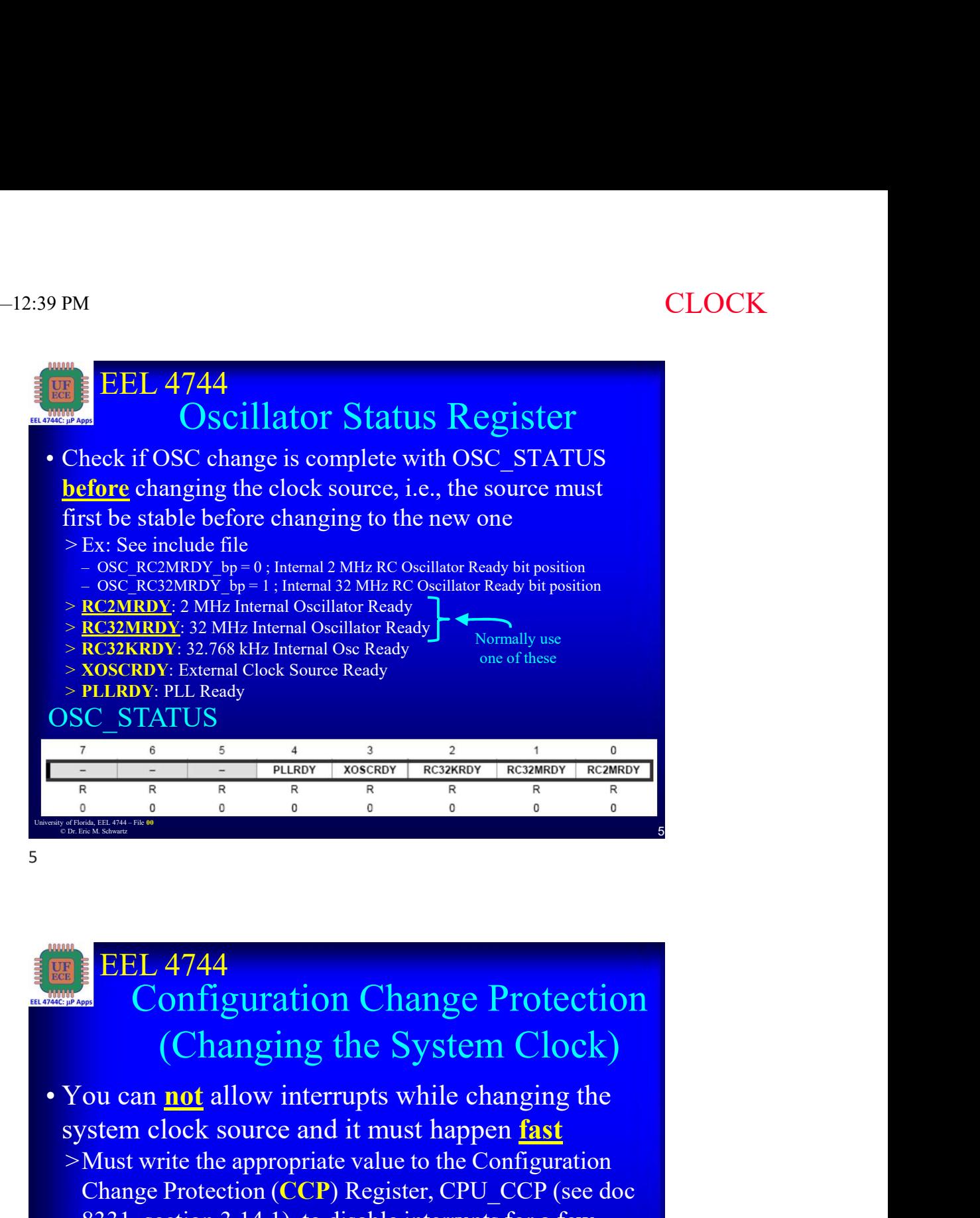

# EEL 4744 **EEL 4744**<br>
Configuration Change Protection<br>
(Changing the System Clock)<br>
• You can <u>not</u> allow interrupts while changing the<br>
system clock source and it must happen <u>fast</u><br>
<sup>></sup> Must write the appropriate value to the Conf Configuration Change Protection (Changing the System Clock) **EEL 4744**<br> **Configuration Change Protection**<br> **(Changing the System Clock)**<br>
ou can <u>not</u> allow interrupts while changing the<br>
stem clock source and it must happen <u>fast</u><br>
Must write the appropriate value to the Configur EL 4744<br>
Configuration Change Protection<br>
(Changing the System Clock)<br>
can <u>not</u> allow interrupts while changing the<br>
em clock source and it must happen <u>fast</u><br>
st write the appropriate value to the Configuration<br>
ange Pr EEL 4744<br>
Configuration Change Protection<br>
(Changing the System Clock)<br>
can <u>not</u> allow interrupts while changing the<br>
em clock source and it must happen <u>fast</u><br>
st write the appropriate value to the Configuration<br>
ange P

Contribution of a system Clock<br>
Changing the System Clock)<br>
• You can <u>not</u> allow interrupts while changing the<br>
system clock source and it must happen fast<br>  $\geq$  Must write the appropriate value to the Configuration<br>
Ch system clock source and it must happen fast >Must write the appropriate value to the Configuration Change Protection (CCP) Register, CPU\_CCP (see doc 8331, section 3.14.1), to disable interrupts for a few clock cycles to give time to change the clock source

### >Ex: See include file and section 3.14.1 in doc8331

>After above, ready to **immediately** write to CLK\_CTRL

© Dr. Eric M. Schwartz

6

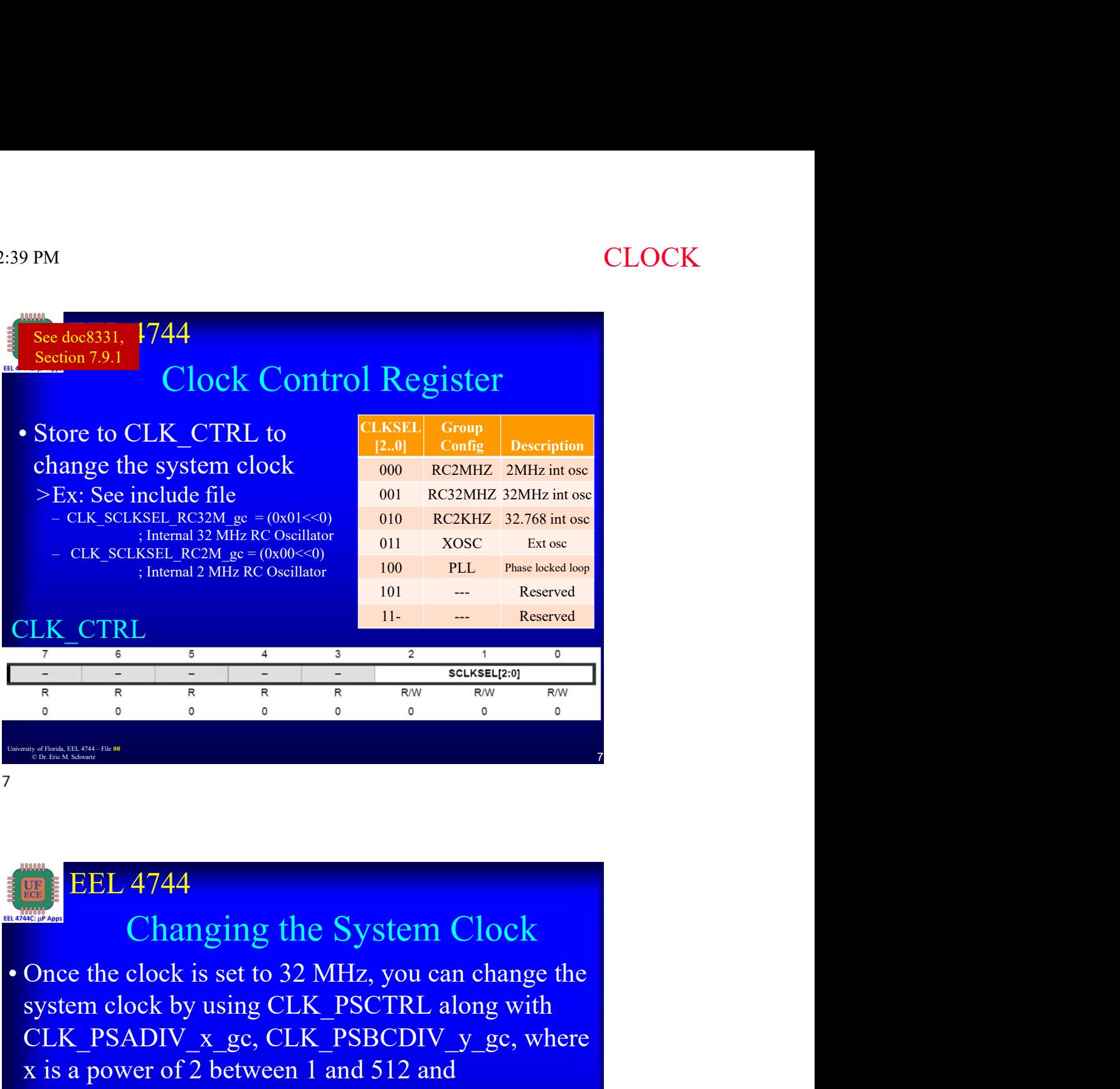

### EEL 4744

# Changing the System Clock<br>
• Once the clock is set to 32 MHz, you can change the<br>
system clock by using CLK\_PSCTRL along with<br>
CLK\_PSADIV  $x$ <sub></sub>ge, CLK\_PSBCDIV  $y$ <sub>ge</sub>, where<br>
x is a power of 2 between 1 and 512 and<br>
y cor **EEL 4744**<br>
Changing the System Clock<br>
• Once the clock is set to 32 MHz, you can change the<br>
system clock by using CLK\_PSCTRL along with<br>
CLK\_PSADIV\_x\_gc, CLK\_PSBCDIV\_y\_gc, where<br>
x is a power of 2 between 1 and 512 and<br> Changing the System Clock system clock by using CLK\_PSCTRL along with CLK\_PSADIV\_x\_gc, CLK\_PSBCDIV\_y\_gc, where x is a power of 2 between 1 and 512 and **EXECUTE:**<br> **EXECUTE:**<br> **EXECUTE:**<br> **EXECUTE:**<br> **CORRECTED AND SPECIES SET CORRECTED AND SPECIES SET CORRECTED along with<br>
CLK\_PSADIV\_x\_ge, CLK\_PSBCDIV\_y\_ge, where<br>
x is a power of 2 between 1 and 512 and<br>
y corresponds t** C value **EEL 4744**<br>
Changing the System Clock<br>
Once the clock is set to 32 MHz, you can change the<br>
system clock by using CLK\_PSCTRL along with<br>
CLK\_PSADIV\_x\_gc, CLK\_PSBCDIV\_y\_gc, where<br>
x is a power of 2 between 1 and 512 and<br>
C EEL 4744<br> **Changing the System Clock**<br>
ce the clock is set to 32 MHz, you can change the<br>
tem clock by using CLK\_PSCTRL along with<br>
K\_PSADIV\_x\_gc, CLK\_PSBCDIV\_y\_gc, where<br>
s a power of 2 between 1 and 512 and<br>
orresponds ; Divide B by 1 and C by 1 **EEL 4744**<br>
Changing the System Clock<br>
Once the clock is set to 32 MHz, you can change the<br>
system clock by using CLK\_PSCTRL along with<br>
CLK\_PSADIV\_x\_gc, CLK\_PSBCDIV\_y\_gc, where<br>
x is a power of 2 between 1 and 512 and<br>
y EEL 4744<br> **Changing the System Clock**<br>
ce the clock is set to 32 MHz, you can change the<br>
tem clock by using CLK\_PSCTRL along with<br>
K\_PSADIV\_x\_gc, CLK\_PSBCDIV\_y\_gc, where<br>
a power of 2 between 1 and 512 and<br>
orresponds to EEL 4744<br>
Changing the System Clock<br>
nee the clock is set to 32 MHz, you can change the<br>
stem clock by using CLK\_PSCTRL along with<br>
LK\_PSADIV\_x\_gc, CLK\_PSBCDIV\_y\_gc, where<br>
is a power of 2 between 1 and 512 and<br>
correspon >For a Prescaler A divider value of 4 ATxmega128a1udef.inc<br>.equ CLK\_PSADIV\_4\_gc =  $(0 \times 03 << 2)$ ; Divide by 4

# © Dr. Eric M. Schwartz

8

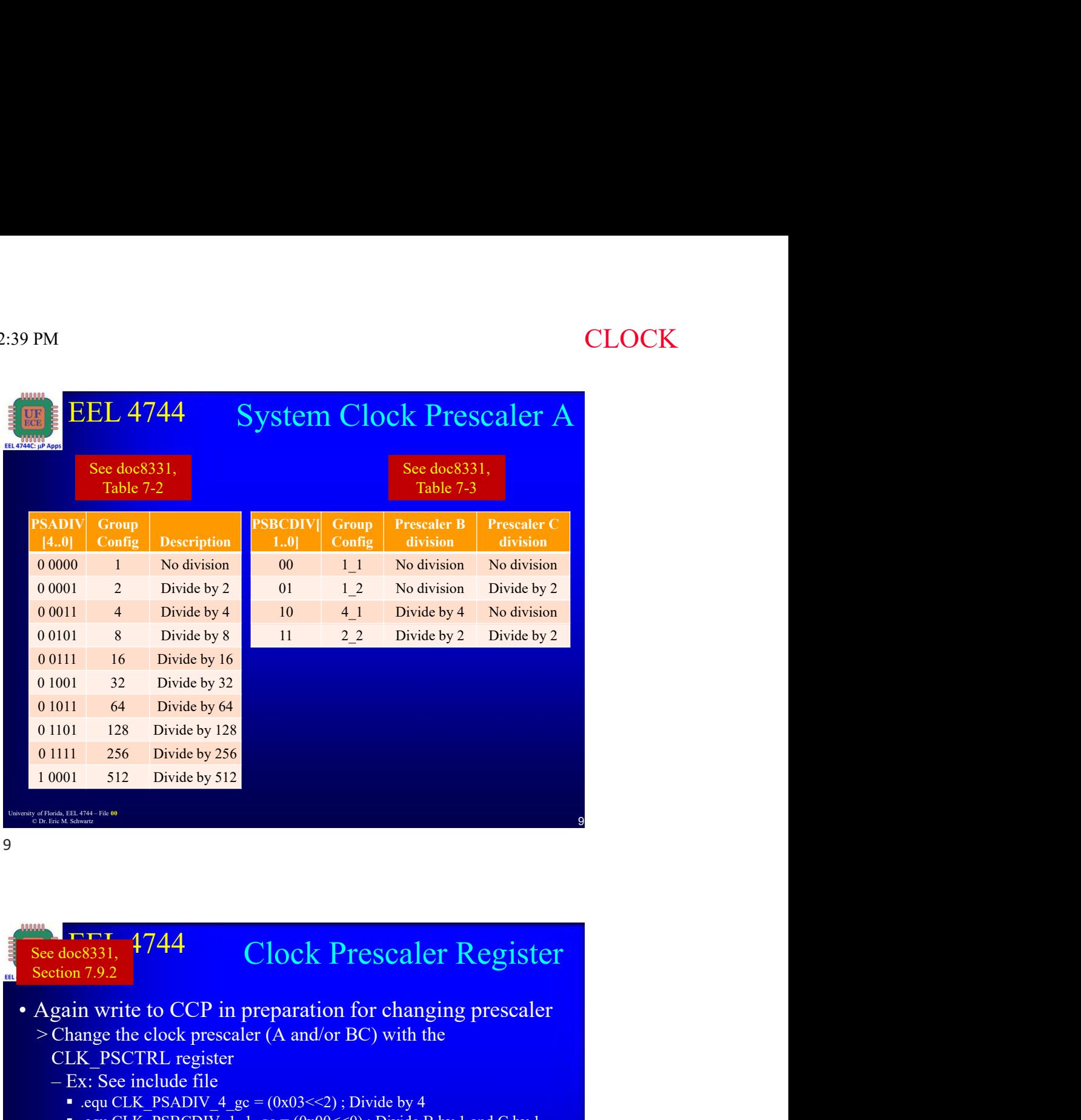

9

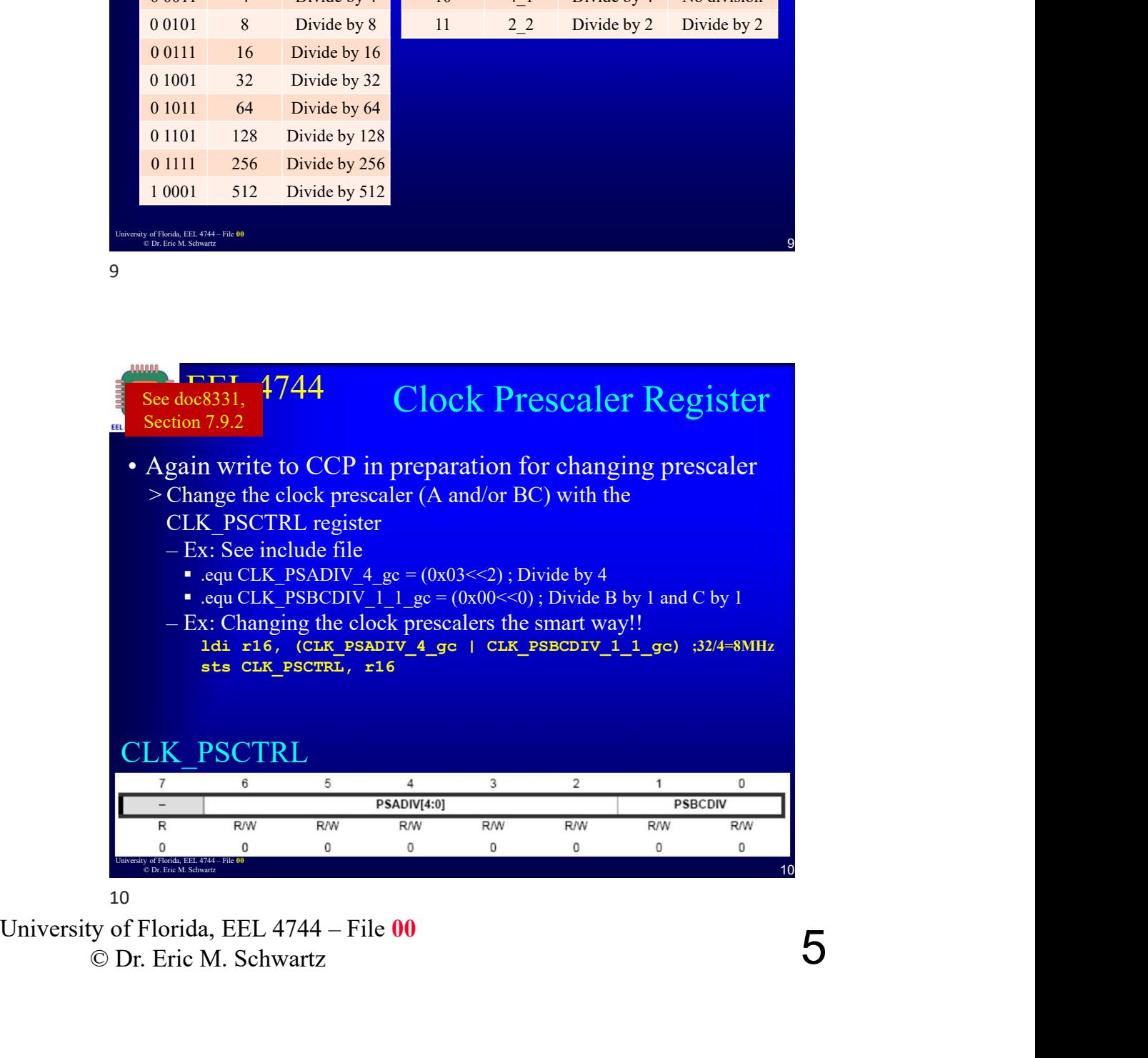

© Dr. Eric M. Schwartz

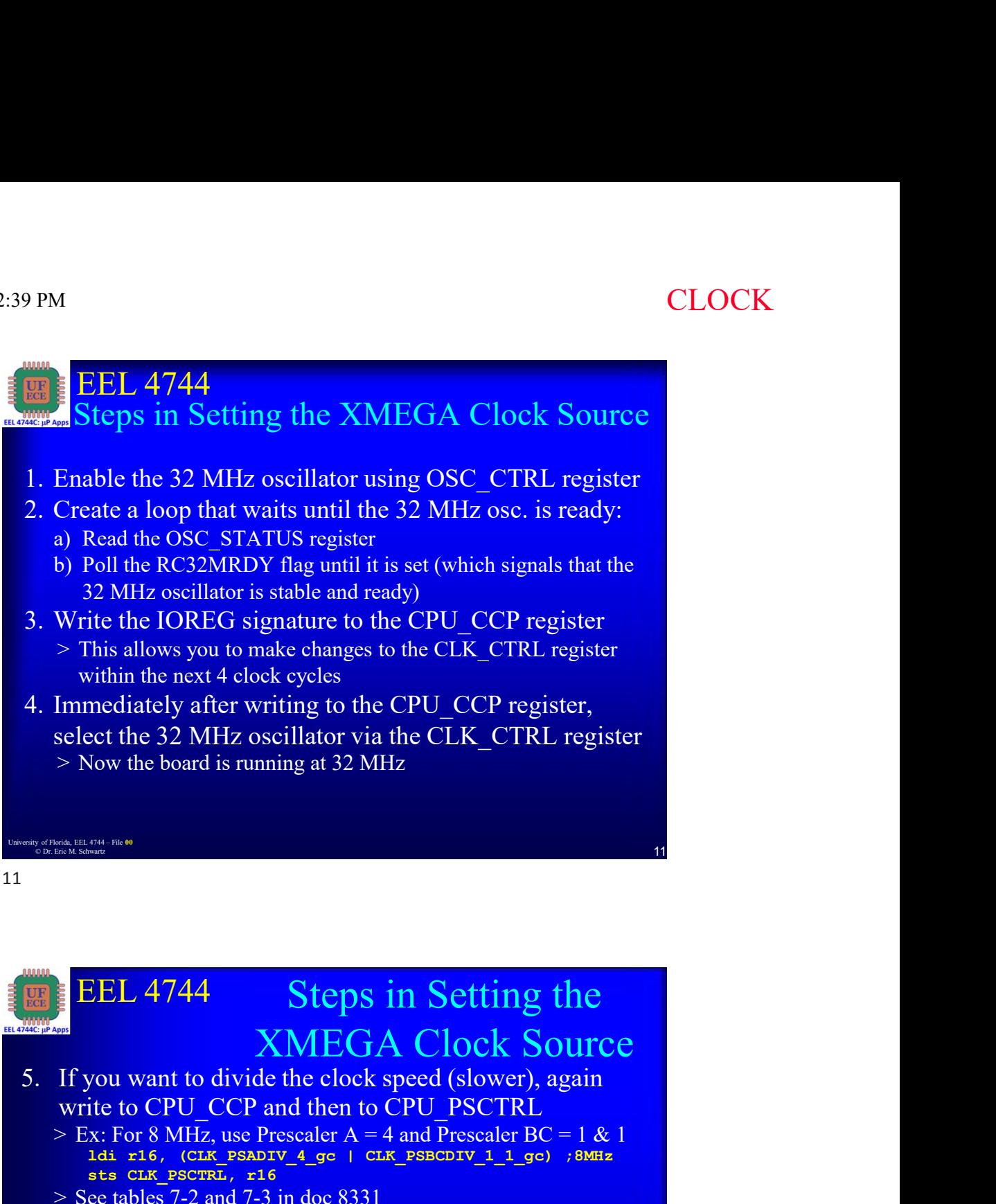

11

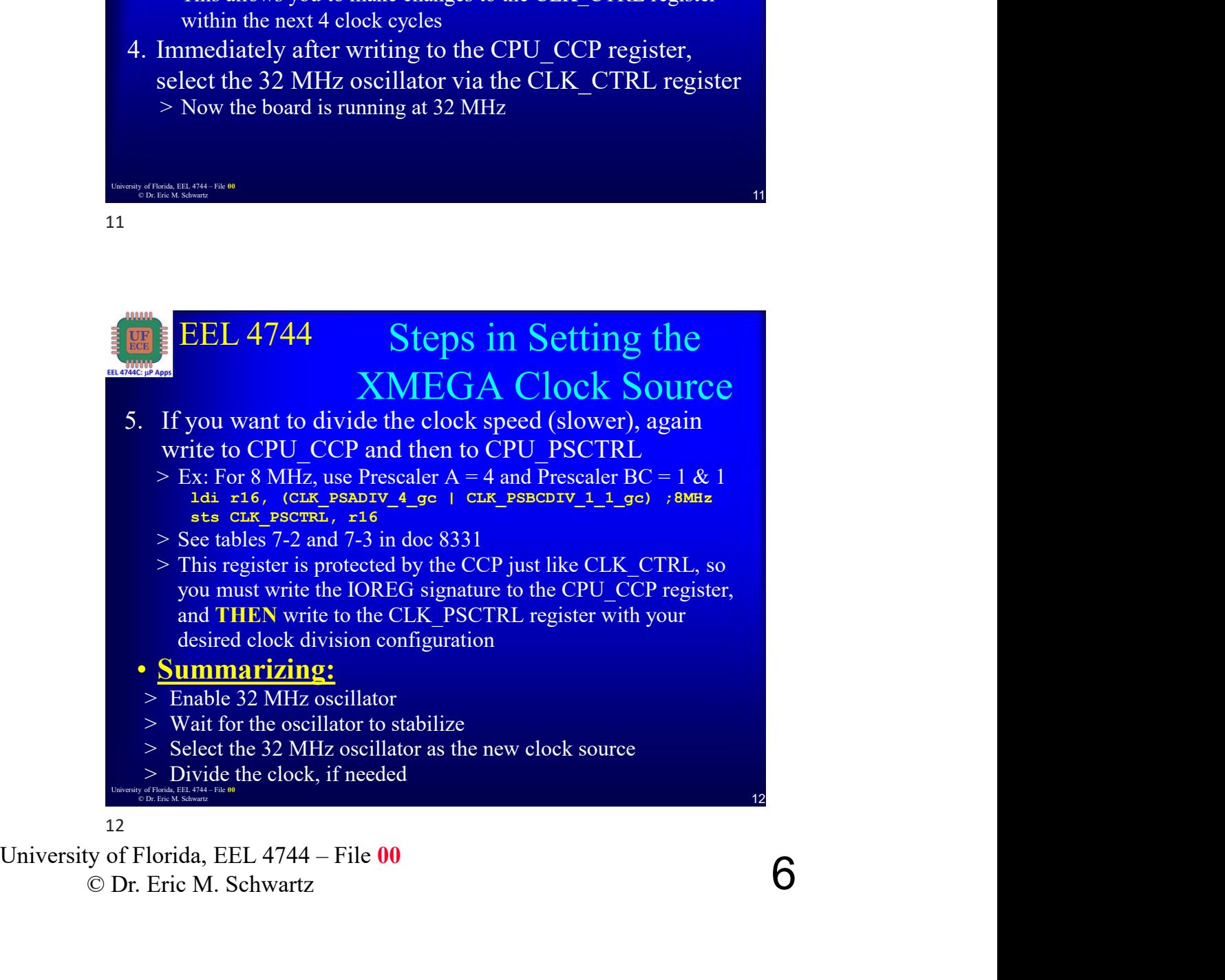

© Dr. Eric M. Schwartz

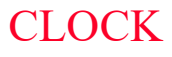

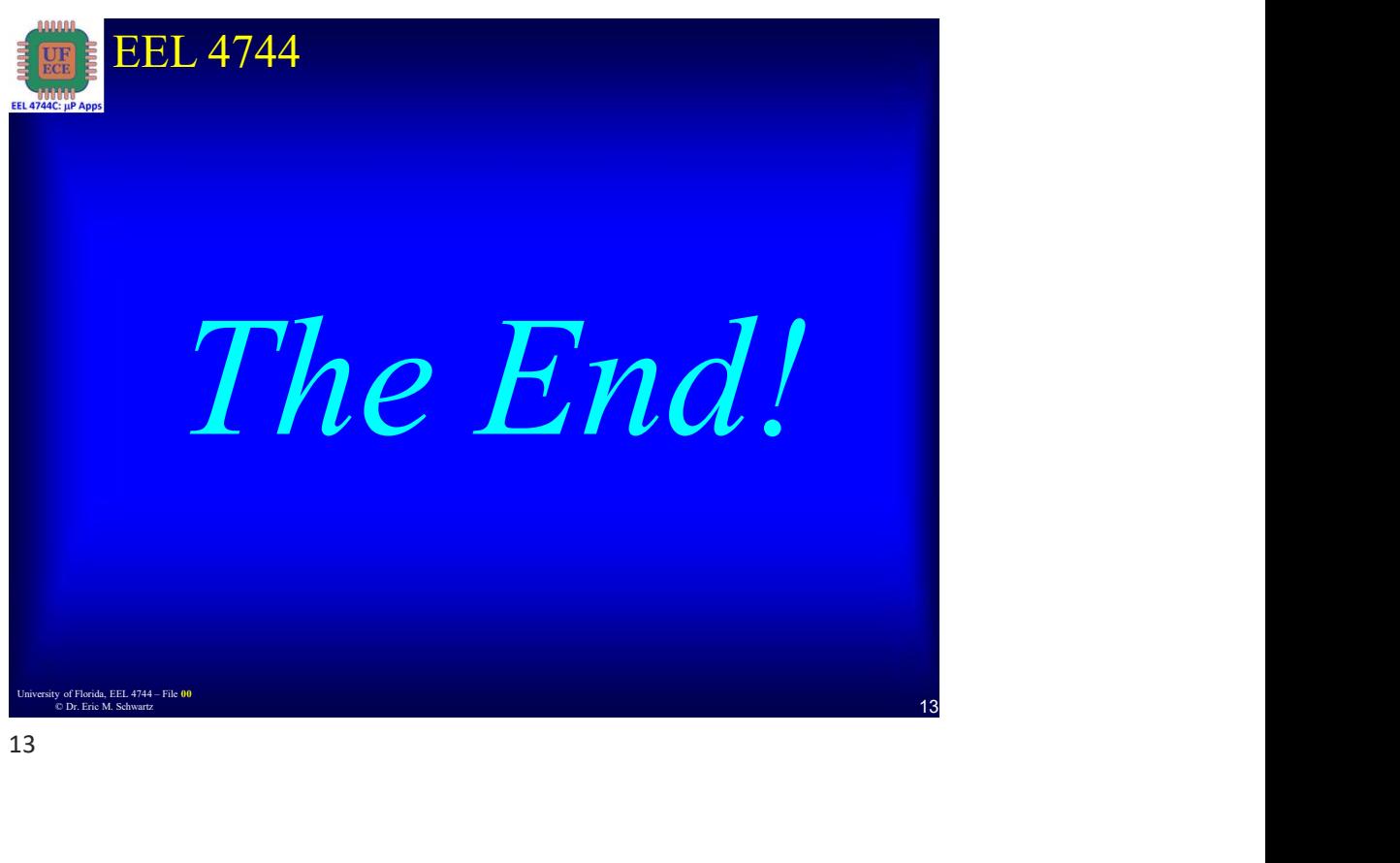

13

University of Florida, EEL 4744 – File 00<br>
© Dr. Erie M. Schwartz<br>
7 © Dr. Eric M. Schwartz